## INTERNET CONNECTION

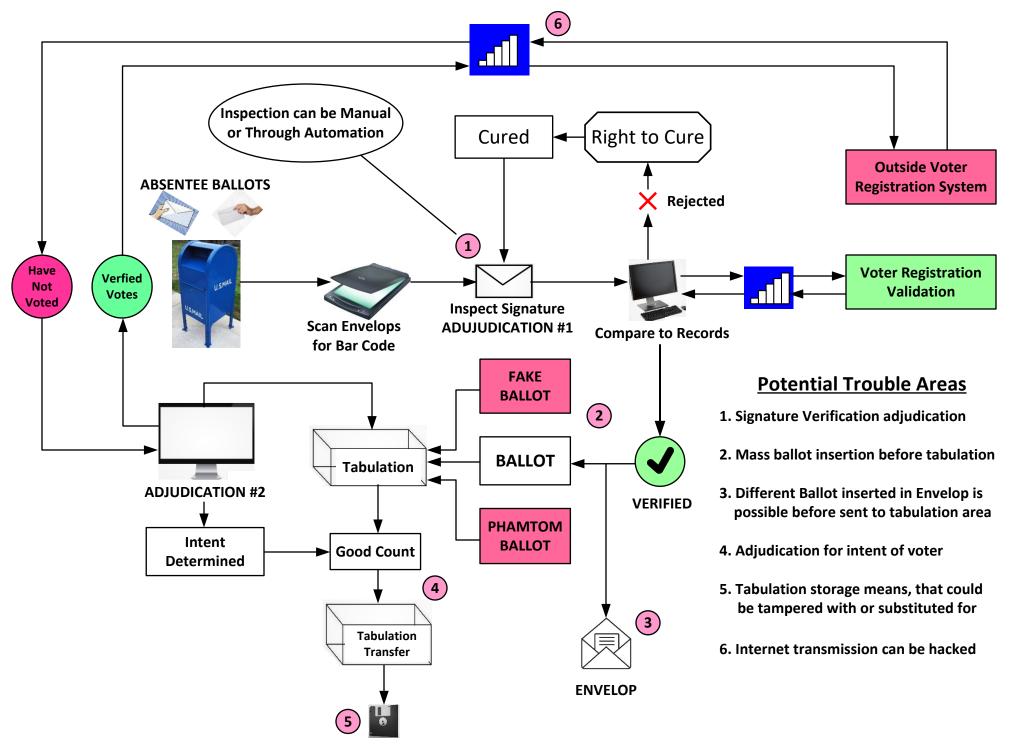